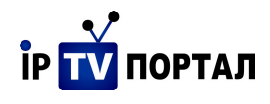

## **Описание протокола взаимодействия сервисов IPTV ПОРТАЛ с внешними системами**

#### **Протокол IPTVPORTAL JSON-SQL**

ver.0.3 (07.07.2013)

Основные сущности системы (см. Рисунок 1)

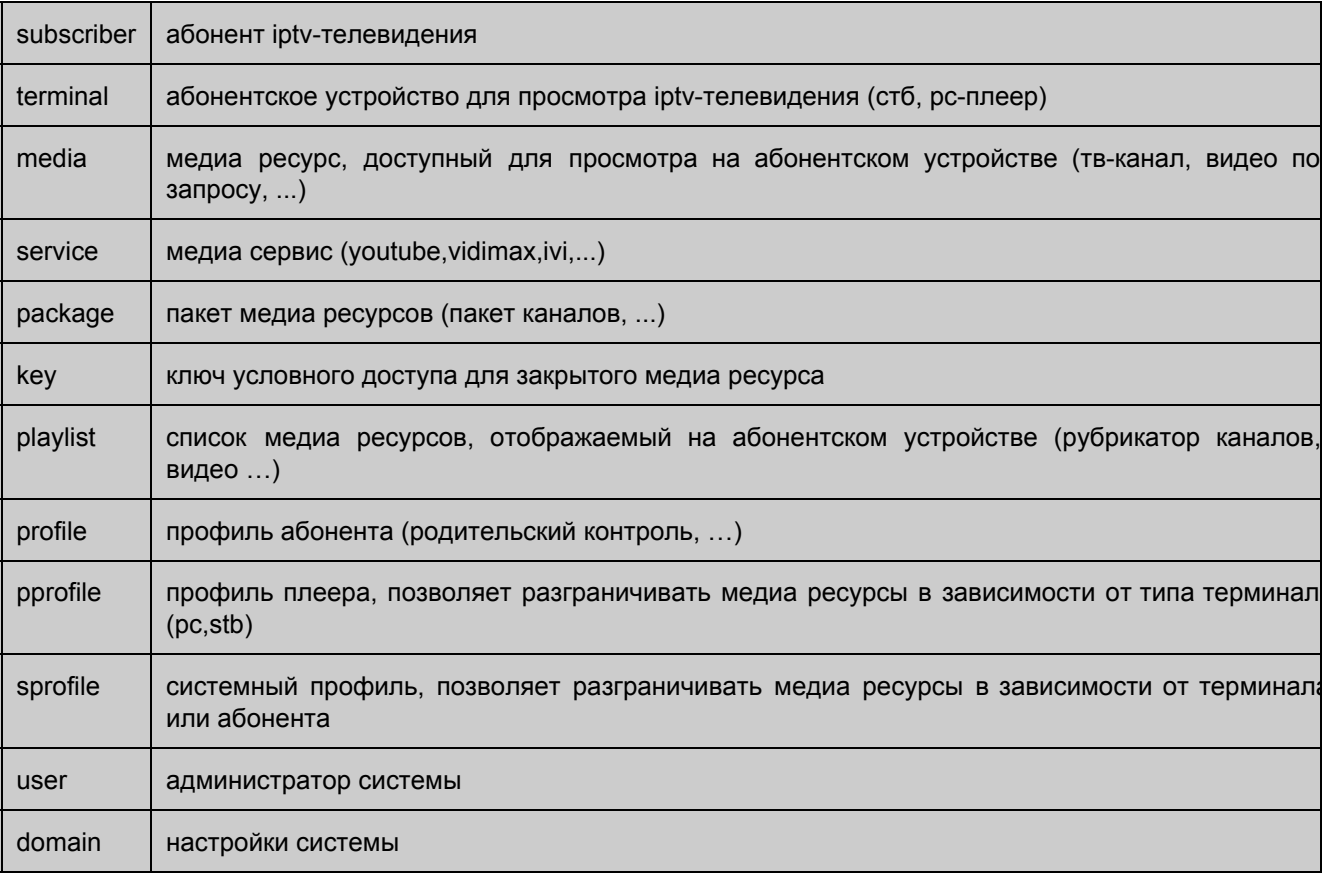

#### **Описание алгоритма работы терминала (STB, PCплеер)**

При включении терминал производит запрос аутентификации (рисунок 2), в качестве аргументов посылаются макадрес и ip-адрес терминала (при наличии также регистрационный идентификатор), в случае успеха возвращается идентификатор сессии, в случае ошибки поведение терминала определяется настройками системы.

В случае разрешения регистрации терминала (allow terminal reg), терминал посылает запрос регистрации.

Количество терминалов для одного абонента может быть ограничено на уровне системы (max\_terminal\_per\_subscriber), а также на уровне абонента (max\_terminal)

В настройках системы также предусмотрена возможность дерегистрации терминала (allow\_terminal\_unreg), позволяющая пользователю самостоятельно производить смену оборудования.

Существует возможность разрешения в системе анонимного пользователя (allow\_anonymous), при этом анонимному пользователю будут доступны бесплатные медиа ресурсы (paid<>true).

Авторизованный терминал получает доступ к бесплатным медиа ресурсам (paid<>true), а также к платным ресурсам (paid=true), основываясь на данных приведенных на рисунке диаграммы классов.

Платный ресурс может иметь срок действия (expired\_on).

Контроль срока действия может быть реализован выбором нужного периода обновления ключа условного доступа (update\_period).

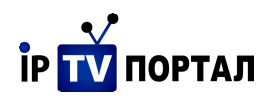

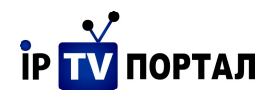

## **Протокол IPTVPORTAL JSON-SQL**

В качестве транспорта для протокола используется связка **HTTPS** и **JSONRPC** ( http://json-rpc.org/wiki/specification ).

Функционально протокол реализует команды манипуляции данными **DML** языка SQL, точнее PostgreSQL диалекта ( [http://www.postgresql.org/docs/8.4/interactive/index.html](http://www.google.com/url?q=http%3A%2F%2Fwww.postgresql.org%2Fdocs%2F8.4%2Finteractive%2Findex.html&sa=D&sntz=1&usg=AFQjCNEg_cz18z-nf9NmuTi8V7wIcoOB6Q) )

Реализованы основные команды **SELECT**, **ISERT**, **UPDATE**, **DELETE**. Название команды указывается в поле method JSON-RPC

```
{
"jsonrpc" : "2.0",
"id" : 1,
"method" : "select" | "insert" | "update" | "delete",
"params" : {...}
}
```
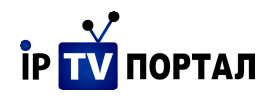

## **SELECT**

```
select - запрос выборки данных
формат команды
{
    "distinct" : distinct_clause,
    "data" : data_clause,
    "from" : from_clause,
    "where" : where_clause,
    "group_by" : group_by_clause,
    "order_by" : order_by_clause,
    "limit" : limit_clause,
    "offset" : offset_clause
}
```
Пример. Выборка каналов, отсортированных по названию.

```
{
"jsonrpc" : "2.0",
"id" : 1,
"method" : "select",
"params" : {
   "data" : ["id", "name", "protocol","inet_addr","port"],
   "from" : "media",
   "where" : {"is": ["is_tv", true]},
   "order_by" : "name"
}}
```
Пример. Выборка абонентов, отсортированных по имени логину.

```
{
"jsonrpc" : "2.0",
"id" : 2,
"method" : "select",
"params" : {
   "data" : ["id", "username", "password"],
   "from" : "subscriber",
   "order_by" : "username"
}}
```
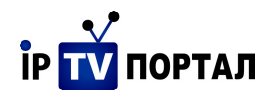

# **INSERT**

**insert** добавление новых данных

```
формат команды
{
    "into" : table_clause,
    "columns" : columns_clause,
    "values" : values_clause,
   "returning" : returning_clause
}
```
Пример. Добавление пакетов "movie", "sports".

```
{
"jsonrpc" : "2.0",
"id" : 3,
"method" : "insert",
"params" : {
   "into" : "package",
   "columns" : ["name", "paid"],
   "values" : [["movie", true], ["sports", true]],
   "returning" : "id"
}}
```
Пример. Добавление пакетов "movie", "sports" абоненту c именем акаунта "12345".

```
{
"jsonrpc" : "2.0",
"id" : 4,
"method" : "insert",
"params" : {
    "into" : "subscriber_package",
    "columns": ["subscriber_id", "package_id", "enabled"],
    "select" : {
        "data": [{"s": "id"}, {"p": "id"}, true],
        "from": [{
            "table": "subscriber", "as": "s"
        }, {
            "table": "package", "as": "p"
        }],
        "where": {
            "and": [{
                "eq": [{"s": "username"}, "12345"]
            }, {
                "in": [{"p": "name"}, "movie", "sports"]
            }]
        }
    },
    "returning": "package_id"
}}
```
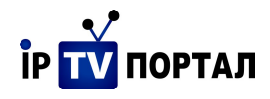

## **UPDATE**

**update** обновление существующих данных

```
формат команды
{
   "table" : table_clause,
   "set" : set_clause,
   "from" : from_clause,
   "where" : where_clause,
   "returning" : returning_clause
}
```
Пример. Отключение абонента c именем акаунта "12345".

```
{
"jsonrpc" : "2.0",
"id" : 2,
"method" : "update",
"params" : {
   "table" : "subscriber",
   "set" : {
       "disabled": true
   },
   "where": {"eq": ["username", "12345"]},
   "returning": "id"
}}
```
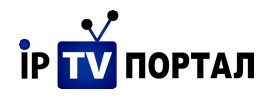

## **DELETE**

**delete** удаление существующих данных

```
формат команды
{
   "from" : from_clause,
    "using" : using_clause,
    "where" : where_clause,
   "returning" : returning_clause
}
```
Пример. Удаление абонентских устройств абонента с именем акаунта "test".

```
{
"jsonrpc" : "2.0",
"id" : 2,
"method" : "delete",
"params" : {
    "from" : "terminal",
    "where" : {"in": ["subscriber_id", {
        "select" : {
            "data" : "id",
            "from" : "subscriber",
            "where" : {"eq": ["username", "test"]}
        }
    }]},
    "returning": "id"
}}
Пример. Удаление пакетов абонента с именем акаунта "test".
```

```
{
"jsonrpc" : "2.0",
"id" : 2,
"method" : "delete",
"params" : {
   "from": "subscriber_package",
    "where": {"in": ["subscriber_id", {
        "select": {
            "data": "id",
            "from": "subscriber",
            "where": {"eq": ["username", "test"]}
        }
   }]},
   "returning": "id"
}}
```
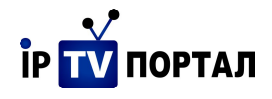

#### **Функции и операции**

## **Логические Операции**

```
{"and": [op1,op2...]}  логическое умножение (И)
{"or": [op1,op2...]}  логическое сложение (ИЛИ)
{"not": [op1]}  логическое отрицание (НЕ)
```

```
Операции Сравнения
```

```
{"is": [op1,op2]}
{"is_not": [op1,op2]}
{"eq": [op1,op2]}
{"neq": [op1,op2]}
{"lt": [op1,op2]}
{"gt": [op1,op2]}
{"lte": [op1,op2]}
{"gte": [op1,op2]}
```
**Математические Операции**

**{"add": [op1,op2...]} сложение {"sub": [op1,op2]} вычитание {"mul": [op1,op2...]} умножение {"div": [op1,op2]} деление {"mod": [op1,op2]} деление по модулю**

**Операторы соответствия**

**{"like": [op1,op2...]} {"ilike": [op1,op2...]}**

**Выражения для подзапросов**

**{"in"} {"not\_in"}**

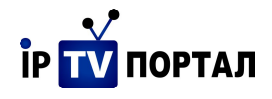

Адрес API: [https://admin.domain.iptvportal.ru/api/jsonsql/](https://www.google.com/url?q=https%3A%2F%2Fadmin.domain.iptvportal.ru%2Fapi%2Fjsonsql%2F&sa=D&sntz=1&usg=AFQjCNEWO8-gVlteu0V3gmtlOmPKE3NjEw) где domain – выделенный оператору поддомен в системе IPTV ПОРТАЛ

для работы по протоколу требуется добавлять HTTP-заголовок: Iptvportal-Authorization: sessionid=sid где sid идентификатор сессии, полученный при авторизации

#### **Авторизация администратора**

Адрес авторизации: [https://admin.domain.iptvportal.ru/api/jsonrpc/](https://www.google.com/url?q=https%3A%2F%2Fadmin.domain.iptvportal.ru%2Fapi%2Fjsonrpc%2F&sa=D&sntz=1&usg=AFQjCNGL9aldFSvIVpEB6ww4itYKdMANLg) где domain – выделенный оператору поддомен в системе IPTV ПОРТАЛ

```
Запрос авторизации.
```

```
{
"jsonrpc" : "2.0",
"id" : 1,
"method" : "authorize_user",
"params" : {
   "username" : "admin",
   "password" : "adminpassword"
}}
В случае положительной авторизации
{
"jsonrpc" : "2.0",
"id" : 1,
"result" : {
   "session_id" : "sid"
}
В случае ошибки
{
"jsonrpc" : "2.0",
"id" : 1,
"error" : {
   "message" : "..."
}
```
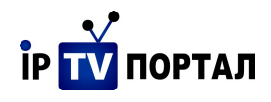

#### **Рисунок 1**: Диаграмма классов

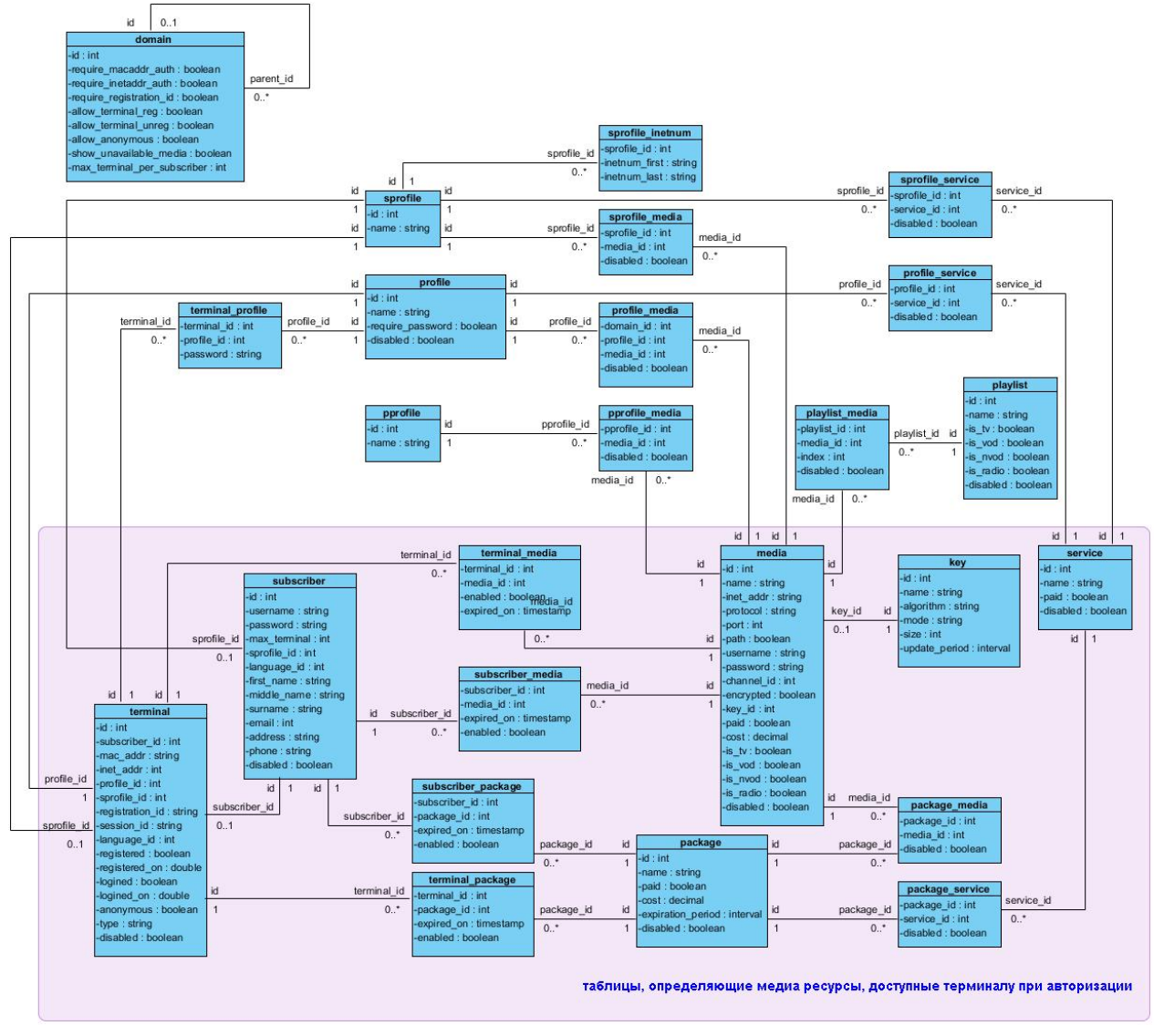

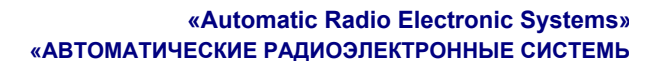

## **Рисунок 2**: Диаграмма взаимодействия (терминала с порталом)

.<br>Портал

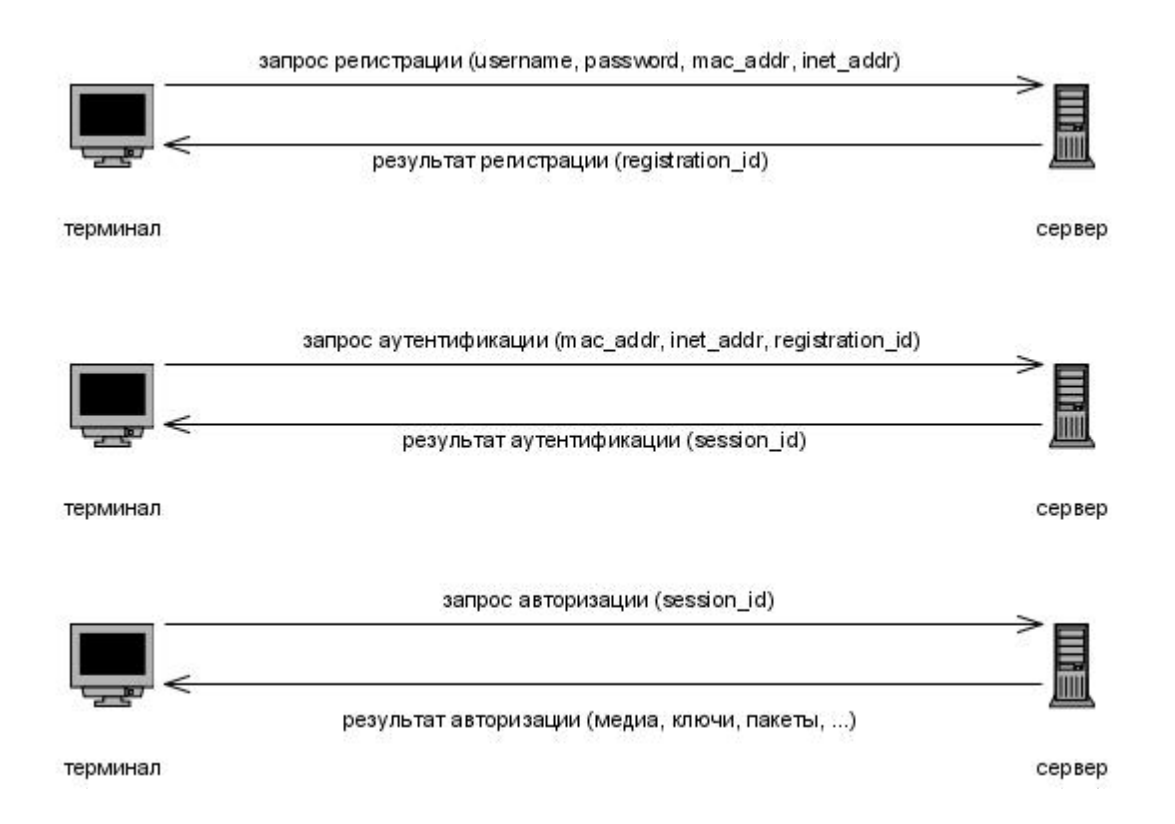